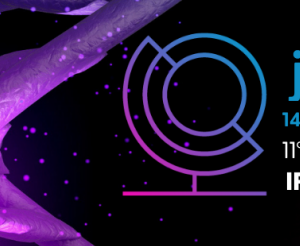

iosi 14ª JORNADA CIENTÍFICA E TECNOLÓGICA 11° SIMPÓSIO DE PÓS-GRADUACÃO **IFSULDEMINAS** 

## **ISSN: 2319-0124**

#### **DiárIF: uma aplicação** *web* **para gerenciamento de informações pessoais**

<u>Anita I. SILVA<sup>1</sup>;</u> Bianca M. TARDELI<sup>2</sup>; Mariana S. VIEIRA<sup>3</sup>; Thais LOPES<sup>4</sup>; Paulo C. dos SANTOS<sup>5</sup>

#### **RESUMO**

Atualmente as novas tecnologias têm adentrado na vida das pessoas. Neste trabalho teve-se por objetivo o desenvolvimento de um protótipo de aplicação *web* intitulada de DiárIF, que consiste em um software que ao ser utilizado pelo usuário, poderá registrar e monitorar informações pessoais no dia a dia, como: emoções e sentimentos, atividades físicas, alimentação, sono. A intenção é contribuir para a melhoria da compreensão de hábitos diários e os impactos que eles podem exercer na saúde e na qualidade de vida. A aplicação foi desenvolvida com as funcionalidades propostas. Foram utilizadas as linguagens: *HTML, CSS, Javascript, PHP* e o banco de dados *MySQL*. Futuramente será validada com usuários finais.

**Palavras-chave:** Organização; Saúde; Qualidade de Vida; Hábitos.

## **1. INTRODUÇÃO**

As tecnologias têm tido grande progresso nos últimos anos, e consequentemente, trouxeram mudanças significativas para a sociedade, facilitando o dia a dia, melhorando a qualidade de vida, os relacionamentos, etc. Tais avanços influenciam também a economia, direcionando as empresas a modernizarem seus modos de produção. Alguns exemplos de novas tecnologias são: *Big Data, Analytics, Blockchain,* Inteligência Artificial e *Cloud Computing*. Algumas vantagens da adoção dessas tecnologias impactam na redução de custos, no aumento de produtividade e na melhoria da qualidade do produto, etc.

Com o crescimento e popularização da internet, diversos *sites* foram desenvolvidos para ajudar as pessoas a manterem e criarem diários virtuais *online*, para usá-los, é preciso apenas criar uma conta e iniciar o uso. Para uma melhor compreensão do assunto foram analisadas aplicações como: *Daylio, Adobe Express e Monkkee*.

Com base nas premissas apresentadas, o objetivo neste projeto foi desenvolver um *software* simples, harmônico e de fácil entendimento. Trata-se de uma aplicação para gerenciamento de informações como: metas anuais, acontecimentos, datas importantes, humor, alimentação, exercícios físicos e registros sobre o sono.

**INSTITUTO FEDERAL** 

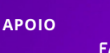

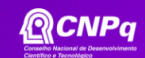

<sup>&</sup>lt;sup>1</sup>Discente, IFSULDEMINAS – *Campus* Muzambinho. E-mail: anitasilvanr@gmail.com

<sup>2</sup>Discente, IFSULDEMINAS – *Campus* Muzambinho. E-mail: biancatardeli98@gmail.com

<sup>3</sup>Discente, IFSULDEMINAS – *Campus* Muzambinho. E-mail: findmsv@gmail.com

<sup>4</sup>Discente, IFSULDEMINAS – *Campus* Muzambinho. E-mail: thaislopes.com@icloud.com

<sup>5</sup>Orientador, IFSULDEMINAS – *Campus* Muzambinho. E-mail: paulo.santos@muz.ifsuldeminas.edu.br

## **2. FUNDAMENTAÇÃO TEÓRICA**

Para o desenvolvimento deste projeto, foram utilizados alguns recursos e conceitos relevantes para a aplicação do *software*. São eles: conceitos sobre a Engenharia de *Software*, segundo Pressman (2011), é definida como "tecnologia em camadas", sendo elas: ferramentas, métodos e processos, visando a organização, produtividade e qualidade, contribuindo para o desenvolvimento do sistema. Já Sommerville (2003), compreende como um processo evolutivo, uma disciplina da engenharia que está presente em todos os estágios de desenvolvimento do software. Atende as necessidades desde o estágio inicial de especificação do sistema, até a manutenção do sistema *software*, sendo constantemente alterado para enquadrar melhor as especificidades do cliente, além de corrigir potenciais falhas do produto.

Um banco de dados pode ser definido como um aglomerado de informações as quais têm relações entre si. Ele visa facilitar na organização e localizar os dados cadastrados para que ocorra uma consulta das tais informações de maneira mais rápida e eficaz (ELMASRI, NAVATHE, 2006).

De acordo com Guedes (2009), a Linguagem de Modelagem Unificada (*UML*) é uma linguagem visual aplicada para representar a modelagem de *software*, utilizada no desenvolvimento orientado a objetos. A ferramenta foi adotada como linguagem padrão, auxiliando os engenheiros de *software* com os sistemas.

Para o gerenciamento do projeto de *Software*, foi utilizado o método Scrum, que visa atender um dos maiores desafios da área, a entrega de projetos em tempos mais curtos e com a melhor qualidade possível. Portanto, o método intenta organizar de maneira ágil e eficaz a equipe que está trabalhando no programa (VARGAS, 2016).

## **3. MATERIAL E MÉTODOS**

Trata-se de uma pesquisa aplicada, um projeto acadêmico, as atividades para aprendizagem e desenvolvimento desse *software*, foram realizadas na disciplina de Projetos de *Software* Orientado a Objetos (PSOO), no Curso Técnico em Informática Integrado ao Ensino Médio, do IFSULDEMINAS Campus Muzambinho. Tais atividades estão vinculadas às pesquisas do Laboratório de Tecnologias de Software e Computação Aplicada à Educação (LabSoft).

Os métodos utilizados foram: estudos sobre conceitos relacionados à Engenharia de *Software*: processo de *software*; prototipação; levantamento, análise e modelagem de requisitos com a *UML*. A figura 1, demonstra o diagrama de caso de uso da aplicação. Para o desenvolvimento de *software web frontend* foram utilizadas as tecnologias *HTML, CSS e Javascript*. Para o desenvolvimento *backend* foi utilizada a linguagem *PHP* e o banco de dados *MySQL*. A figura 2, demonstra a modelagem do banco de dados.

#### Figura 1: diagrama de caso de uso

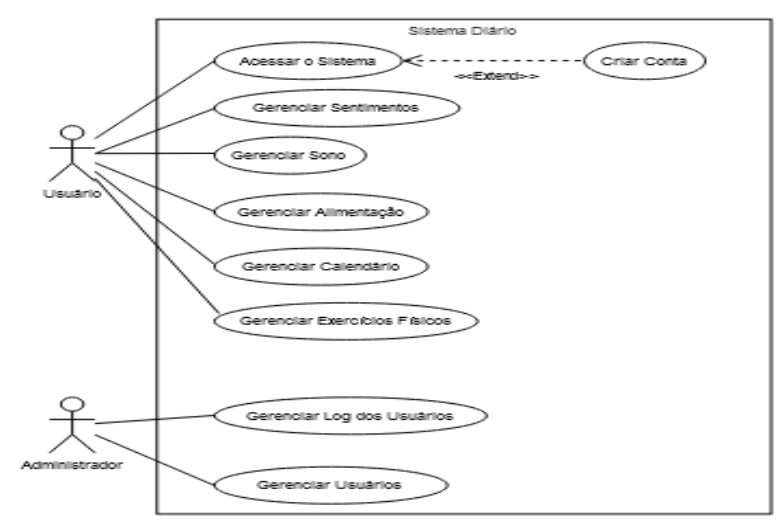

Fonte: dos autores

Figura 2: diagrama da modelagem do banco de dados

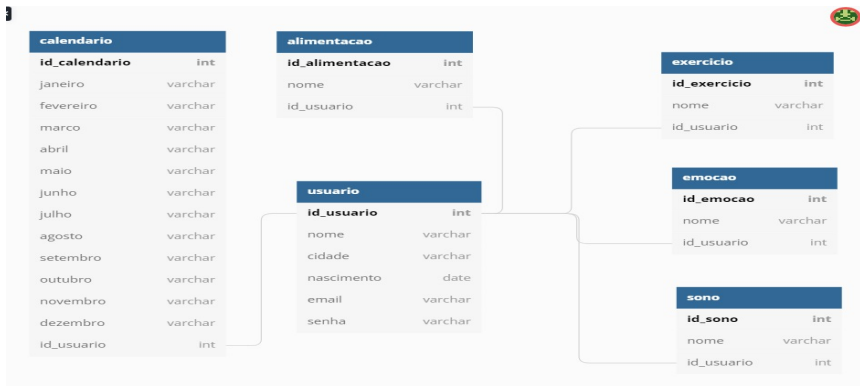

Fonte: dos autores

Para a elaboração das documentações foram utilizados o *Google* documentos e o *Google Drive.* Figma e Canva foram utilizados para a prototipação das interfaces de usuários. *Git e Github* para repositório e versionamento de códigos. Foram realizados testes unitários de *software*, gerenciamento de projeto de software como uso de Scrum, apoiado pelo *software Notion*. Ao longo do desenvolvimento, a aplicação foi publicada em servidor de hospedagem gratuita chamado *Infinity Free*. Os materiais utilizados foram: PCs *desktops* com sistema operacional *Windows* e *smartphones* com sistema operacional Android.

#### **4. RESULTADOS E DISCUSSÕES**

A aplicação foi desenvolvida conforme planejamento. O usuário poderá acessar a página de início do *site*, e realizar o *login*, caso não possua uma conta na aplicação, será direcionado a página de cadastro. Após realizar o cadastro, o usuário será direcionado a página principal (figura 3). Ao clicar no botão "Iniciar", o usuário poderá inserir as informações do dia, por meio das funcionalidades: Calendário, Sentimentos (figura 4), Sono, Alimentação, Exercícios. Por fim, todas as anotações serão armazenadas no banco de dados.

Todo o processo de desenvolvimento do projeto *web* DiárIF foi conduzido pela equipe e gerou boa experiência e aprendizado para todos os integrantes. As tarefas foram divididas e gerenciadas no *software Notion* para melhor aproveitamento do tempo.

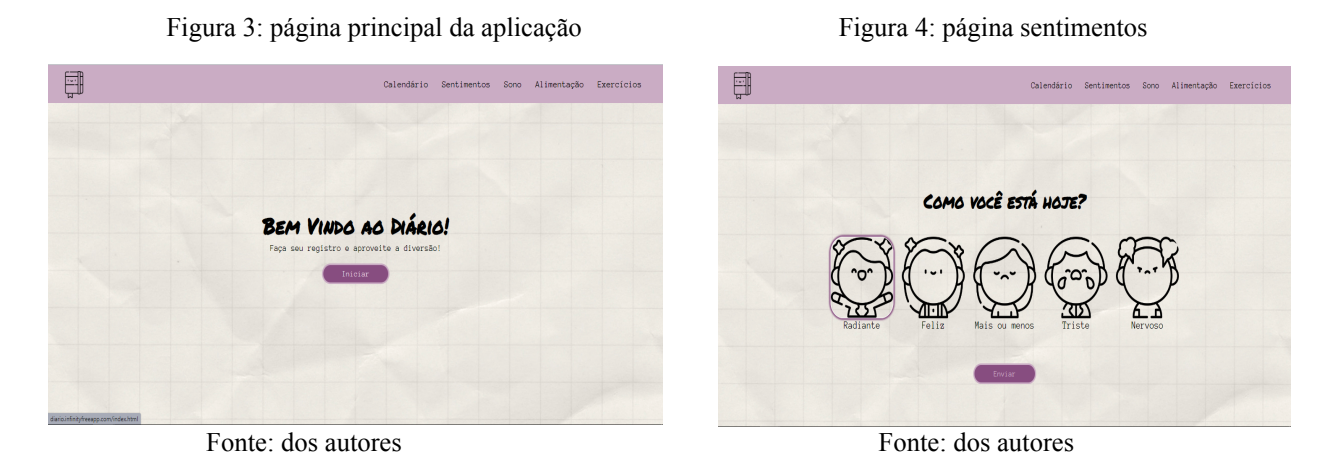

#### **5. CONCLUSÕES**

Pode-se dizer que o desenvolvimento do projeto do diário virtual foi bem executado, foram desenvolvidos todos os requisitos previamente planejados. Ao término foram realizados testes funcionais e de usabilidade, a aplicação ainda se encontra em nível protótipo. Como trabalho futuro pretende-se validar a aplicação com usuários reais. Após as avaliações de usuários, poderão ser refinadas as funcionalidades e melhorar a usabilidade, e finalmente, atender adequadamente às necessidades dos usuários.

# **REFERÊNCIAS**

ELMASRI, R.; NAVATHE, S. **Sistemas de Bancos de Dados**. 2006. Disponível em: <http://www.tonysoftwares.com.br/attachments/article/5297/Sistema\_de\_banco\_de\_dados\_Navathe .pdf> Acesso em: 25 jul. 2022.

GUEDES, G. **UML 2 Uma Abordagem Prática**. 2009. Disponível em: <https://s3.novatec.com.br/capitulos/capitulo-9788575222812.pdf>. Acesso em: 20 jul. 2022.

PRESSMAN, R.S. Engenharia de Software. 7ª ed. McGraw-Hill, 2011.

SOMMERVILLE, I. **Engenharia de Software**. Disponível em: <https://www.facom.ufu.br/~william/Disciplinas%202018-2/BSI-GSI030-EngenhariaSoftware/Livr o/engenhariaSoftwareSommerville.pdf>. Acesso em: 29 jul. 2022.

VARGAS, L. **Gerenciamento ágil de projetos em desenvolvimento de software: um estudo comparativo sobre a aplicabilidade do Scrum em conjunto com PMBOK e/ou Prince2**. 2016. Disponível em: <https://periodicos.uninove.br/gep/article/view/9651/4396>. Acesso em: 23 jul. 2022.